## **Video Cropping Guide for Windows Users**

You may need to use a video cropping tool to:

- Reduce the size of your video file for uploading
- Remove unwanted content before and/or after the portion of your file you intend to submit

## **Please follow these instructions to download and run this free software tool:**

1. Download the free software from [www.any-video-converter.com/products/for\\_video\\_free/](http://www.any-video-converter.com/products/for_video_free/) and follow the instructions on the website and the installer to install Any Video Converter. Note that you should perform a Custom Installation to avoid installing additional software.

*Please note that links to third-party software are provided by Pearson as a courtesy, and do not constitute an endorsement of any third-party products or services you may access. If you do access a third-party site and/or software, you do so at your own risk.*

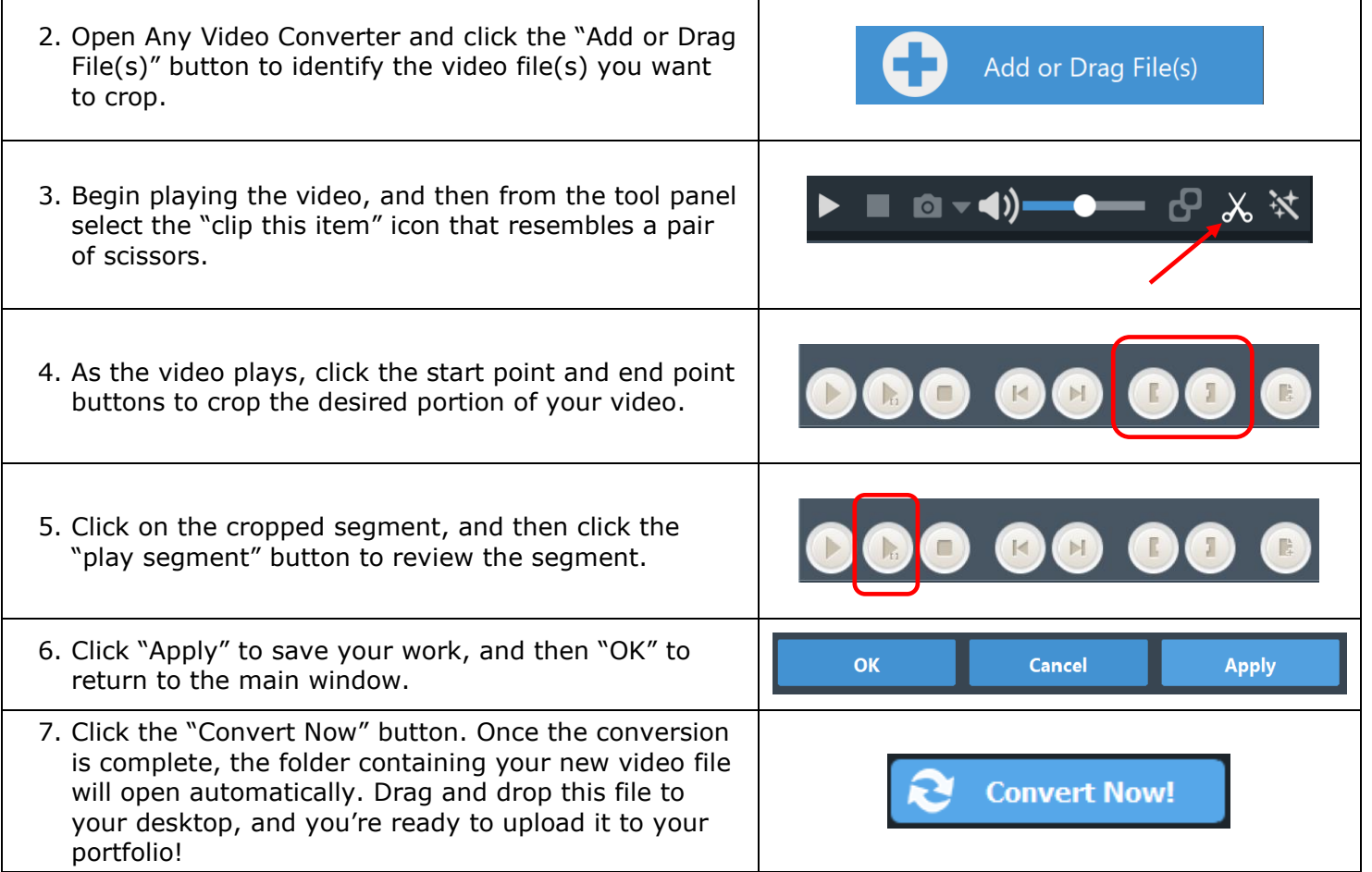

## **For Additional Support**

Please visit the program website, [www.ctcexams.nesinc.com,](http://www.ctcexams.nesinc.com/) to review additional support materials.